# Package 'ibdsim2'

July 12, 2020

<span id="page-0-0"></span>Type Package

Title Simulation of Chromosomal Regions Shared by Family Members

Version 1.2

Description Simulation of segments shared identical-by-descent (IBD) by pedigree members. Using sex specific recombination rates along the human genome (Halldorsson et al. (2019) <doi:10.1126/science.aau1043>), phased chromosomes are simulated for all pedigree members. Additional features include calculation of realised IBD coefficients and plots of IBD segment distributions.

License GPL-3

URL <https://github.com/magnusdv/ibdsim2> Encoding UTF-8 Language en-GB LazyData true **Depends** R ( $>= 3.5.0$ ), pedtools ( $>= 0.9.4$ ) **Imports** Rcpp, ggplot2, glue, ribd  $(>= 1.1.0)$ Suggests testthat LinkingTo Rcpp RoxygenNote 7.1.0 NeedsCompilation yes Author Magnus Dehli Vigeland [aut, cre] (<https://orcid.org/0000-0002-9134-4962>) Maintainer Magnus Dehli Vigeland <m.d.vigeland@medisin.uio.no> Repository CRAN Date/Publication 2020-07-11 22:00:10 UTC

# R topics documented:

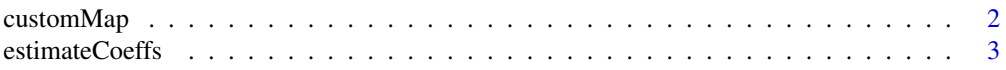

# <span id="page-1-0"></span>2 customMap

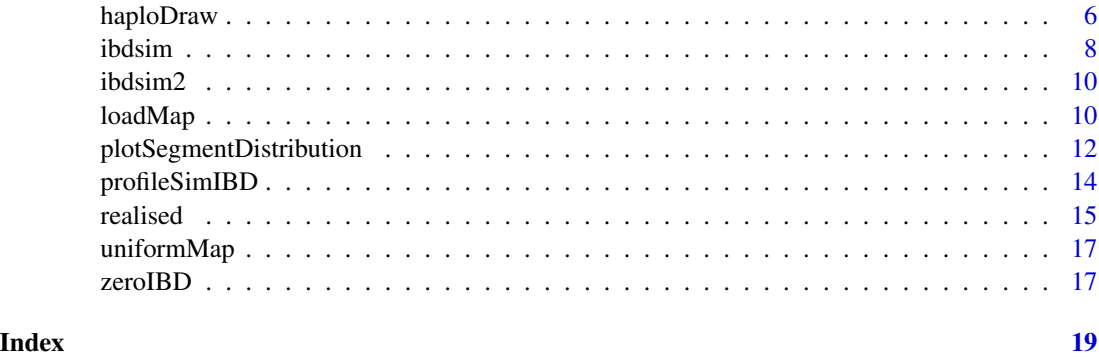

<span id="page-1-1"></span>customMap *Custom recombination map*

# Description

Create custom recombination maps for use in [ibdsim\(\)](#page-7-1).

# Usage

customMap(x)

# Arguments

x A data frame or matrix. See details for format specifications.

# Details

The column names of x must include either

• chrom, mb and cm (sex-averaged map)

#### or

• chrom, mb, male and female (sex-specific map)

Upper-case letters are allowed in these names. The mb column should contain physical positions in megabases, while cm, male, female give the corresponding genetic position in centiMorgans.

# Value

An object of class genomeMap.

# See Also

[uniformMap\(\)](#page-16-1), [loadMap\(\)](#page-9-1)

# <span id="page-2-0"></span>estimateCoeffs 3

### Examples

```
# A map including two chromosomes.
df1 = data.frame(chrom = c(1, 1, 2, 2),
                 mb = c(0, 2, 0, 5),
                 cm = c(0, 3, 0, 6)map1 = customMap(df1)map1
# Use columns "male" and "female" to make sex specific maps
df2 = data. frame(chrom = c(1, 1, 2, 2),
                 mb = c(0, 2, 0, 5),male = c(0, 3, 0, 6),female = c(0, 4, 0, 7))map2 = customMap(df2)
map2
```
estimateCoeffs *Estimation of one- and two-locus relatedness coefficients*

# Description

Estimate by simulation various relatedness coefficients, and two-locus versions of the same coefficients, for a given recombination rate. The current implementation covers inbreeding coefficients, kinship coefficients, IBD (kappa) coefficients between noninbred individuals, and condensed identity coefficients. These functions are primarily meant as tools for validating exact algorithms, e.g., as implemented in the ribd package.

#### Usage

```
estimateInbreeding(x, id, Nsim, Xchrom = FALSE, verbose = FALSE, ...)
estimateTwoLocusInbreeding(
 x,
  id,
  rho = NULL,cM = NULL,Nsim,
 Xchrom = FALSE,
  verbose = FALSE,
  ...
\mathcal{L}estimateKinship(x, ids, Nsim, Xchrom = FALSE, verbose = FALSE, ...)
estimateTwoLocusKinship(
  x,
  ids,
```

```
rho = NULL,
 cM = NULL,Nsim,
 Xchrom = FALSE,
 verbose = FALSE,
  ...
\mathcal{L}estimateKappa(x, ids, Nsim, Xchrom = FALSE, verbose = FALSE, ...)
estimateTwoLocusKappa(
  x,
 ids,
 rho = NULL,cM = NULL,Nsim,
 Xchrom = FALSE,
 verbose = FALSE,
  ...
\mathcal{L}estimateIdentity(x, ids, Nsim, Xchrom = FALSE, verbose = FALSE, ...)
estimateTwoLocusIdentity(
 x,
 ids,
 rho = NULL,
 cM = NULL,Nsim,
 Xchrom = FALSE,
 verbose = FALSE,
  ...
```

```
)
```
# Arguments

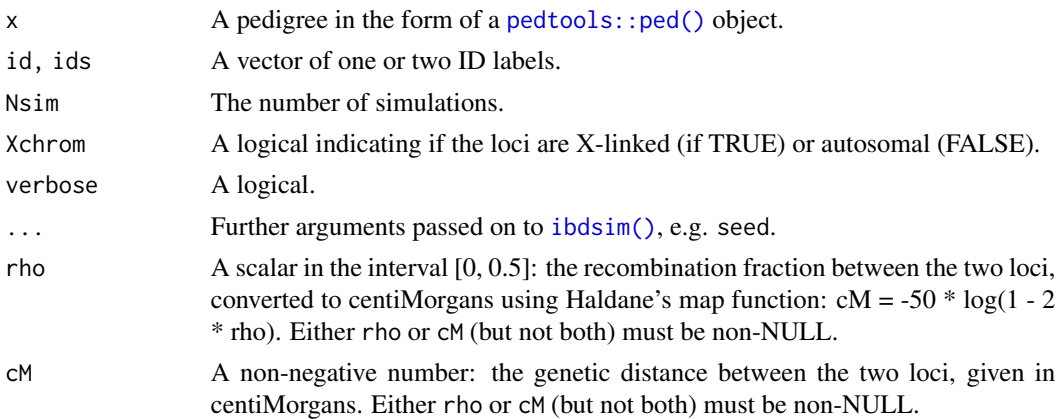

<span id="page-3-0"></span>

#### estimateCoeffs 5

#### Details

In the following, let L1 and L2 denote two arbitrary autosomal loci with recombination rate  $\rho$ , and let A and B be members of the pedigree x.

The *two-locus inbreeding coefficient*  $f_2(\rho)$  of A is defined as the probability that A is autozygous at both L1 and L2 simultaneously.

The *two-locus kinship coefficient*  $\phi_2(\rho)$  of A and B is defined as the probability that a random gamete emitted from A, and a random gamete emitted from B, contain IBD alleles at both L1 and L2.

The *two-locus kappa coefficient*  $\kappa_{ij}(\rho)$ , for  $i, j = 0, 1, 2$ , of noninbred A and B, is the probability that A and B share exactly i alleles IBD at L1, and exactly j alleles IBD at L2.

The *two-locus identity coefficient*  $\Delta_{ij}$ ,  $i, j = 1, ..., 9$  is defined for any (possibly inbred) A and B, as the probability that A and B are in identity state i at L1, and state j at L2. This uses the conventional ordering of the nine condensed identity states. For details, see for instance the [GitHub](https://github.com/magnusdv/ribd) [page of the](https://github.com/magnusdv/ribd) ribd package.

#### Value

estimateInbreeding(): a single probability.

estimateTwoLocusInbreeding(): a single probability.

estimateKappa(): a numeric vector of length 3, with the estimated  $\kappa$  coefficients.

estimateTwoLocusKappa(): a symmetric, numerical 3\*3 matrix, with the estimated values of  $\kappa_{ij}$ , for  $i, j = 0, 1, 2$ .

estimateIdentity(): a numeric vector of length 9, with the estimated identity coefficients.

estimateTwoLocusIdentity(): a symmetric, numerical 9\*9 matrix, with the estimated values of  $\Delta_{ij}$ , for  $i, j = 1, ..., 9$ .

```
############################
### Two-locus inbreeding ###
############################
x = \text{cousinPed}(0, \text{ child} = \text{TRUE})rho = 0.25Nsim = 10 # Increase!
estimateTwoLocusInbreeding(x, id = 5, rho = rho, Nsim = Nsim, seed = 123)
########################################
### Two-locus kappa: ###
### Grandparent vs half sib vs uncle ###
########################################
# These are indistinguishable with unlinked loci, see e.g.
```

```
# pages 182-183 in Egeland, Kling and Mostad (2016).
```

```
# In the following, each simulation approximation is followed
```

```
# by its exact counterpart.
```

```
rho = 0.25; R = .5 * (rho^2 + (1-rho)^2)
Nsim = 10 # Should be increased to at least 10000
# Grandparent/grandchild
G = linearPed(2); G.ids = c(1,5); # plot(G, shaded = G.ids)estimateTwoLocusKappa(G, G.ids, rho = rho, Nsim = Nsim, seed = 123)[2,2]
.5*(1-rho) # exact
# Half sibs
H = halfSibPed(); H.ids = c(4,5); # plot(H, shaded = H.ids)estimateTwoLocusKappa(H, H.ids, rho = rho, Nsim = Nsim, seed = 123)[2,2]
R # exact
# Uncle
U = \text{cousinPed}(\emptyset, \text{removal} = 1); U.ids = c(3,6); # plot(U, shaded = U.ids)estimateTwoLocusKappa(U, U.ids, rho = rho, Nsim = Nsim, seed = 123)[2,2]
(1-rho) * R + rho/4 # exact# Exact calculations by ribd:
# ribd::twoLocusIBD(G, G.ids, rho = rho, coefs = "k11")
# ribd::twoLocusIBD(H, H.ids, rho = rho, coefs = "k11")
# ribd::twoLocusIBD(U, U.ids, rho = rho, coefs = "k11")
##########################
### Two-locus Jacquard ###
##########################
x = fullSibMating(1)
rho = 0.25Nsim = 10 # (increase to at least 10000)
estimateTwoLocusIdentity(x, ids = 5:6, rho = rho, Nsim = Nsim, seed = 123)
# Exact by ribd:
# ribd::twoLocusIdentity(x, ids = 5:6, rho = rho)
```
haploDraw *Draw haplotypes onto a pedigree plot*

### Description

Visualise the IBD pattern of a single chromosome, by drawing haplotypes onto the pedigree.

#### Usage

haploDraw( x, ibd,

<span id="page-5-0"></span>

# haploDraw 7

```
chrom = NULL,
pos = 1,
cols = NULL,
height = 4,
width = 0.5,
sep = 0.75,dist = 1.5,
...
```
# Arguments

 $\mathcal{L}$ 

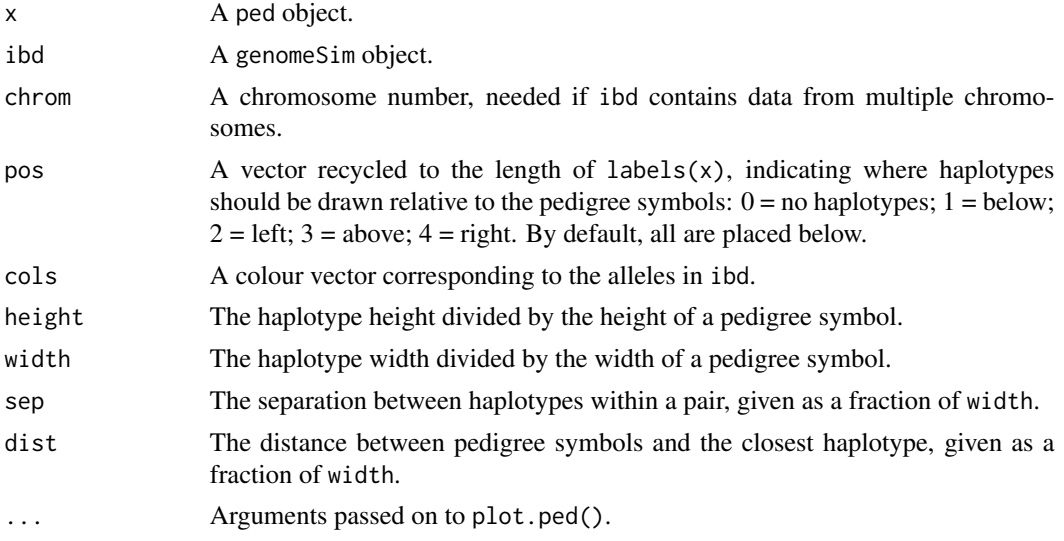

# Value

None.

# Examples

 $op = par()$ 

```
###############################
# Example 1: A family quartet #
###############################
```

```
x = nuclearPed(2)s = ibdsim(x, N = 1, map = uniformMap(M = 1), seed = 4276)s[[1]]
```

```
haploDraw(x, s[[1]], pos = c(2,4,1,1), cols = c(3,7,2,4),
         margin = c(3, 5, 3, 5), cex = 1.2)
```
###########################

```
# Example 2: Autozygosity #
###########################
x = \text{halfCousinPed}(0, \text{ child} = \text{TRUE})s = ibdsim(x, N = 1, map = uniformMap(M = 1),skipRecomb = spouses(x, 1), seed = 19499)s[[1]]
# Gray colour (8) for irrelevant founder alleles
haploDraw(x, s[[1]], pos = c(1, 0, 2, 0, 4, 4),
          cols = c(3, 7, 8, 8, 8, 8), margin = c(2, 2, 2, 2)# Restore graphics parameters
par(op)
```
<span id="page-7-1"></span>

ibdsim *IBD simulation*

# Description

This is the main function of the package, simulating the recombination process in each meioses of a pedigree. The output summarises the IBD segments between all or a subset of individuals.

#### Usage

```
ibdsim(
 x,
 N = 1,
 ids = labels(x),
 map = "decode",model = c("chi", "haldane"),skipRecomb = NULL,
  seed = NULL,
  verbose = TRUE
\lambda
```
# Arguments

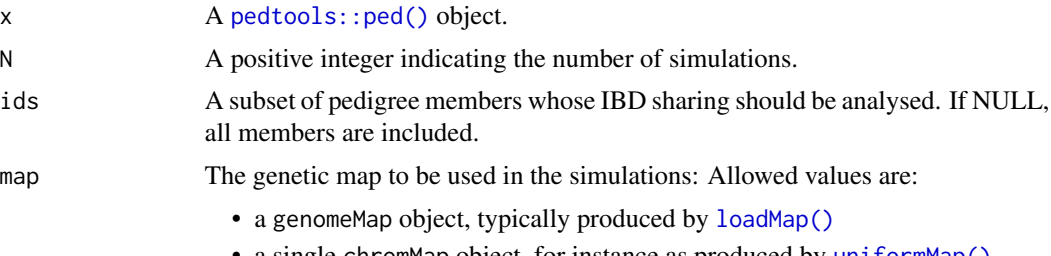

• a single chromMap object, for instance as produced by [uniformMap\(\)](#page-16-1)

#### <span id="page-8-0"></span>ibdsim 9

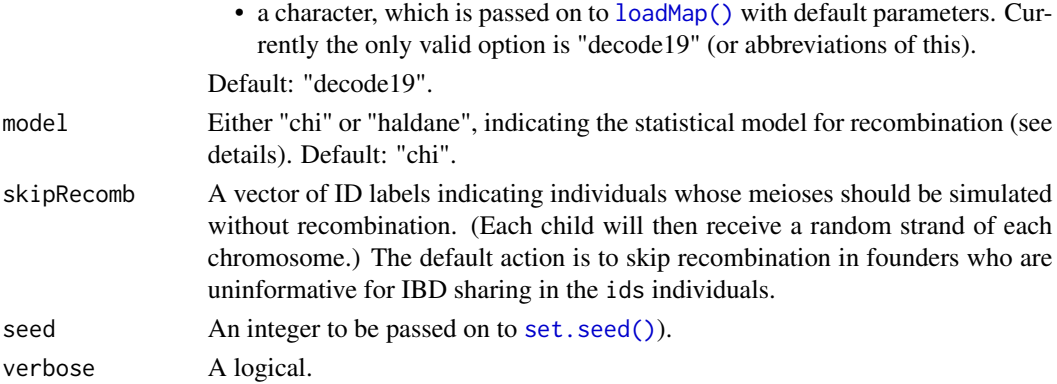

# Details

Each simulation starts by unique alleles (labelled 1, 2, ...) being distributed to the pedigree founders. In each meiosis, homologue chromosomes are made to recombine according to the value of model:

- model = "haldane": In this model, crossover events are modelled as a Poisson process along each chromosome.
- model = "chi" (default): This uses a renewal process along the four-strand bundle, with waiting times following a chi square distribution.

Recombination rates along each chromosome are determined by the map parameter. The default value ("decode19") loads a thinned version of the recombination map of the human genome published by Halldorsson et al (2019).

In many applications, the fine-scale default map is not necessary, and should be replaced by simpler maps with constant recombination rates. See [uniformMap\(\)](#page-16-1) and [loadMap\(\)](#page-9-1) for ways to produce such maps.

#### Value

A list of N objects of class genomeSim.

A genomeSim object is essentially a numerical matrix describing the allele flow through the pedigree in a single simulated. Each row corresponds to a chromosomal segment. The first 4 columns describe the segment (chromosome, start, end, length), and are followed by two columns (paternal allele, maternal allele) for each of the ids individuals.

If ids has length 1, a column named "Aut" is added, whose entries are 1 for autozygous segments and 0 otherwise.

If ids has length 2, two columns are added:

- IBD : The IBD status of each segment (= number of alleles shared identical by descent). For a given segment, the IBD status is either 0, 1, 2 or NA. If either individual is inbred, they may be autozygous in a segment, in which case the IBD status is reported as NA. With inbred individuals the Sigma column (see below) is more informative than the IBD column.
- Sigma : The condensed identity ("Jacquard") state of each segment, given as an integer in the range 1-9. The numbers correspond to the standard ordering of the condensed states. In particular, for non-inbred individuals the states 9, 8, 7 correspond to IBD status 0, 1, 2 respectively.

#### <span id="page-9-0"></span>References

Halldorsson et al. *Characterizing mutagenic effects of recombination through a sequence-level genetic map.* Science 363, no. 6425 (2019).

# Examples

```
hs = halfSibPed()
ibdsim(hs, N = 2, map = uniformMap(M = 1), ids = 4:5)
# Full sib mating: all 9 states are possible
x = fullSibMatrix(1)sim = ibdsim(x, N = 1, ids = 5:6, map = uniformMap(M = 10), seed = 1)s = sim[[1]]stopifnot(setequal(s[, 'Sigma'], 1:9))
```
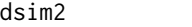

ibdsim2 *ibdsim2: Simulation of chromosomal regions shared by family members*

#### Description

Simulation of segments shared identical-by-descent (IBD) by pedigree members. Using sex specific recombination rates along the human genome (Halldorsson et al., 2019), phased chromosomes are simulated for all pedigree members. Additional features include calculation of realised IBD coefficients and IBD segment distribution plots.

#### References

Halldorsson et al. *Characterizing mutagenic effects of recombination through a sequence-level genetic map.* Science 363, no. 6425 (2019) doi: [10.1126/science.aau1043](https://doi.org/10.1126/science.aau1043)

<span id="page-9-1"></span>loadMap *Load a built-in genetic map*

#### Description

This function loads one of the built-in genetic maps. Currently, the available map is based on the publication by Halldorsson et al. (2019).

#### Usage

```
loadMap(map = "decode19", chrom = 1:22, uniform = FALSE, sexAverage = FALSE)
```
#### <span id="page-10-0"></span>loadMap **11**

# Arguments

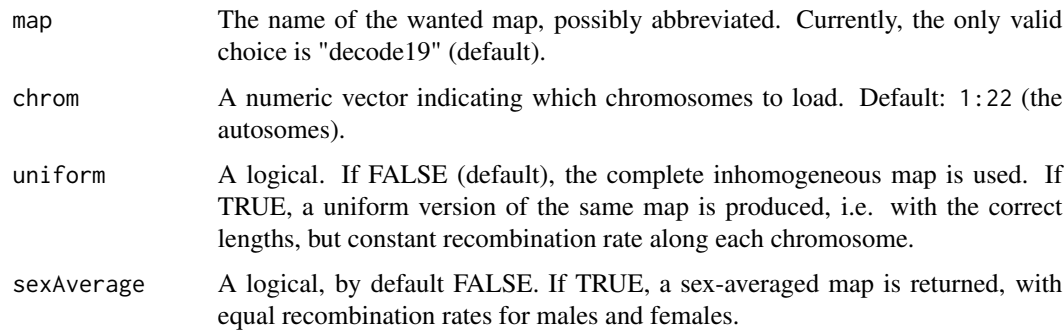

# Details

For reasons of speed and efficiency, the built-in map is a thinned version of the published map (Halldorsson et al., 2019), keeping around 60 000 data points.

By setting uniform = TRUE, a uniform version of the map is returned, in which each chromosome has the same genetic lengths as in the original, but with constant recombination rates. This gives much faster simulations and may be preferable in some applications.

#### Value

An object of class genomeMap.

### References

Halldorsson et al. *Characterizing mutagenic effects of recombination through a sequence-level genetic map.* Science 363, no. 6425 (2019).

# See Also

[uniformMap\(\)](#page-16-1), [customMap\(\)](#page-1-1)

```
# By default, the complete map of all 22 autosomes is returned
loadMap()
# Uniform version
m = loadMap(uniform = TRUE)
```

```
# Check chromosome 1
m1 = m[[1]]m1$male
m1$female
```
<span id="page-11-0"></span>plotSegmentDistribution

*Scatter plots of IBD segment distributions*

# Description

Visualise and compare count/length distributions of IBD segments. Two types are currently implemented: Segments of autozygosity (for a single person) and segments with (pairwise) IBD state 1.

# Usage

```
plotSegmentDistribution(
  ...,
  type = c("autozygosity", "ibd1"),
  ids = NULL,labels = NULL,
  col = NULL,shape = 1,
  alpha = 1,
  ellipses = TRUE,
  title = NULL,
  xlab = NULL,
 ylab = NULL,
  legendInside = TRUE
\mathcal{L}
```
### Arguments

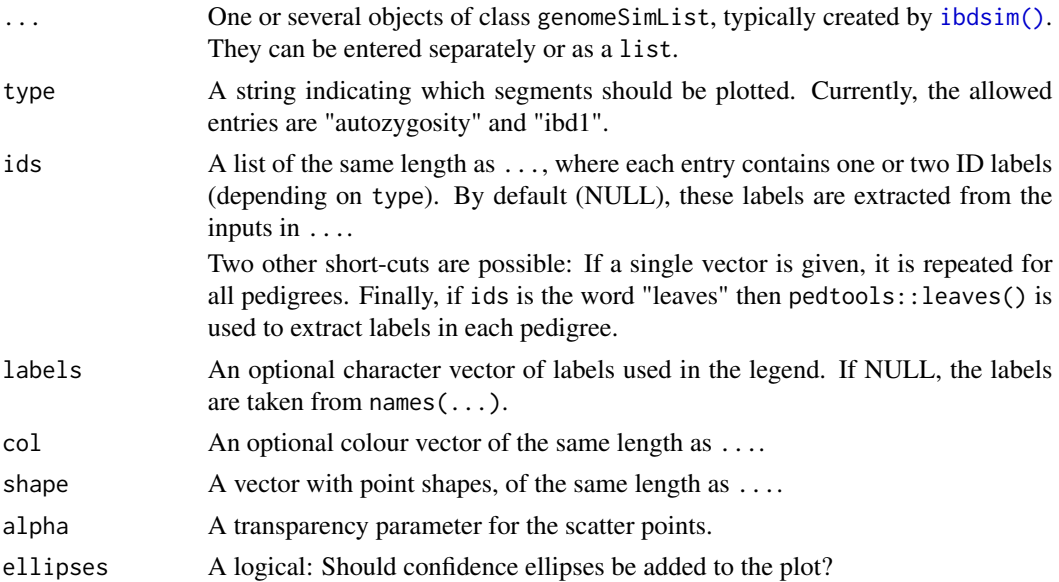

title, xlab, ylab Title and axis labels. legendInside A logical controlling the legend placement.

# Details

This function takes as input one or several complete outputs from the [ibdsim\(\)](#page-7-1), and produces a scatter plot of the number and average length of IBD segments from each.

Contour curves are added to plot, corresponding to the theoretical/pedigree-based values: either inbreeding coefficients (if type = "autozygosity") or  $\kappa_1$  (if type = "ibd1").

```
# Simulation parameters used in the below examples.
map = uniformMap(M = 10) # recombination map
N = 5 # number of sims
# For more realistic results, replace with e.g.:
# map = loadMap("decode19")
# N = 1000#################################################################
# EXAMPLE 1
# Comparison of IBD segment distributions
# between paternal and maternal half siblings.
#################################################################
# Define the pedigrees
xPat = halfSibPed()
xMat = swapSex(xPat, 1)simPat = ibdsim(xPat, N = N, map = map)simMat = ibdsim(xMat, N = N, map = map)# By default, the IBD segments of the "leaves" are computed and plotted
plotSegmentDistribution(simPat, simMat, type = "ibd1", ids = 4:5,
                       labels = c("HSpat", "HSmat"))#################################################################
# EXAMPLE 2
# Half siblings vs half uncle vs grandparent/grandchild
#################################################################
# Only one pedigree needed here
x = addSon(halfSibPed(), 5)s = ibdsim(x, N = N, map = map)# Indicate the pairs explicitly this time.
ids = list(HS = 4:5, HU = c(4,7), GR = c(1,7))
```

```
# List names are used as labels in the plot
plotSegmentDistribution(s, type = "ibd1", ids = ids, shape = 1:3)
#################################################################
# EXAMPLE 3
# Comparison of autozygosity distributions in various individuals
# with the same expected inbreeding coefficient (f = 1/8)
#################################################################
G = swapSex(linearPed(2), 5) # grandfather/granddaughter
G = addChildren(G, 1, 5, 1)HSpat = swapSex(halfSibPed(), 5) # paternal half sibs
HSpat = addChildren(HSpat, 4, 5, 1)
HSmat = swapSex(HSpat, 1) # maternal half sibs
QHFC = quadHalfFirstCousins() # quad half first cousins
QHFC = addChildren(QHFC, 9, 10, nch = 1)
peds = list(G = G, HSpat = HSpat, HSmat = HSmat, QHFC = QHFC)
plotPedList(peds, newdev = TRUE)
dev.off()
# Simulations
s = lapply(peds, function(p)
 ibdsim(p, N = N, ids = leaves(p), verbose = FALSE, map = map))# Plot distributions
plotSegmentDistribution(s, type = "autoz", title = "Autozygous segments")
```
profileSimIBD *Simulate markers on a given IBD pattern*

#### Description

This function simulates genotypes for a set of markers, conditional on a specific underlying IBD pattern.

# Usage

```
profileSimIBD(x, ibdpattern, ids = NULL, markers = NULL, seed = NULL)
```
#### Arguments

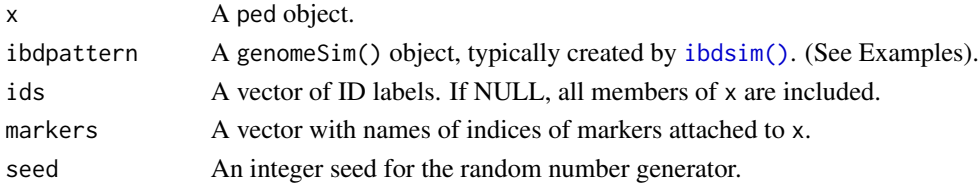

#### <span id="page-14-0"></span>realised the contract of the contract of the contract of the contract of the contract of the contract of the contract of the contract of the contract of the contract of the contract of the contract of the contract of the c

# Details

It should be noted that the only *random* part of this function is the selection of founder alleles for each marker. Given those, all other genotypes in the pedigree are determined by the underlying IBD pattern.

#### Value

An object similar to x. but with simulated genotypes.

# See Also

[ibdsim\(\)](#page-7-1)

# Examples

```
# A pedigree with two siblings
x = nuclearPed(2)# Attach 3 linked markers on chromosome 1
pos = c(20, 50, 70) # marker positions in megabases
mlist = lapply(pos, function(i)
 marker(x, alleles = letters[1:10], chrom = 1, posMb = i))
x = setMarkers(x, mlist)
# Simulate the underlying IBD pattern in the pedigree
s = ibdsim(x, 1, map = uniformMap(M = 1, chrom = 1), seed = 123)# Simulate genotypes for the sibs conditional on the given IBD pattern
profileSimIBD(x, s, ids = 3:4, seed = 123)# With a different seed
profilesimIBD(x, s, ids = 3:4, seed = 124)
```
realised *Realised relatedness*

#### Description

Compute the realised values of various pedigree coefficients, from simulated data. The current implementation covers inbreeding coefficients for single pedigree members, and kinship, kappa and condensed identity coefficients for pairwise relationships.

# Usage

```
realisedInbreeding(sims, id = NULL)
realisedKinship(sims, ids = NULL)
```
<span id="page-15-0"></span>16 realised by the contract of the contract of the contract of the contract of the contract of the contract of the contract of the contract of the contract of the contract of the contract of the contract of the contract of

```
realisedKappa(sims, ids = NULL)
```

```
realisedIdentity(sims, ids = NULL)
```
#### Arguments

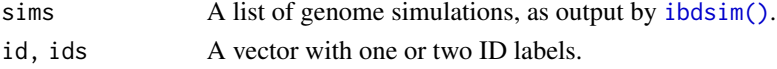

# Details

The inbreeding coefficient  $f$  of a pedigree member is defined as the probability of autozygosity (homozygous for alleles that are identical by descent) in a random autosomal locus. Equivalently, the inbreeding coefficient is the *expected* autozygous proportion of the autosomal chromosomes.

The *realised* inbreeding coefficient  $f_R$  in a given individual is the actual fraction of the autosomes covered by autozygous segments. Because of the stochastic nature of meiotic recombination, this may deviate substantially from the pedigree-based expectation.

Similarly, the pedigree-based IBD coefficients  $\kappa_0, \kappa_1, \kappa_2$  of noninbred pairs of individuals have realised counterparts. For any given pair of individuals we define  $k_i$  to be the actual fraction of the autosome where the individuals share exactly i alleles IBD, where  $i = 0, 1, 2$ .

Finally, we can do the same thing for each of the nine condensed identity coefficients of Jacquard. For each  $i = 1, ..., 9$  we define  $D_i$  the be the fraction of the autosome where a given pair of individuals are in identity state  $i$ . This uses the conventional ordering of the nine condensed identity states; see for instance the ribd [GitHub page.](https://github.com/magnusdv/ribd)

```
# Realised IBD coefficients between full siblings
x = nuclearPed(2)s = ibdsim(x, N = 2) # increase N
realisedKappa(s, ids = 3:4)
```

```
###########
```

```
# Realised inbreeding coefficients, child of first cousins
x = \text{cousinPed}(1, \text{ child} = \text{TRUE})s = ibdsim(x, N = 2) # increase N
realisedInbreeding(s, id = 9)
```

```
# Same data: realised kinship coefficients between the parents
realisedKinship(s,ids = parents(x, 9))
```

```
###########
```

```
# Realised identity coefficients after full sib mating
x = fullSibMating(1)
s = ibdsim(x, N = 2) # increase N
realisedIdentity(s, ids = 5:6)
```
<span id="page-16-1"></span><span id="page-16-0"></span>

# Description

Create a uniform recombination map of a given length.

# Usage

```
uniformMap(Mb = NULL, cM = NULL, M = NULL, cmPerMb = 1, chrom = 1)
```
# Arguments

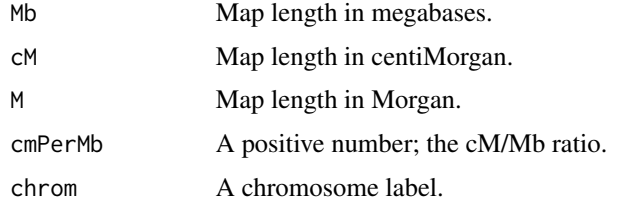

# Value

An object of class chromMap, which is a list of two matrices, named "male" and "female".

# See Also

[loadMap\(\)](#page-9-1), [customMap\(\)](#page-1-1)

# Examples

uniformMap(M = 1)

 $m = uniformMap(Mb = 1, cM = 2:3)$ 

zeroIBD *Probability of zero IBD*

# Description

Estimate the probability of no IBD sharing in a pairwise relationship.

# Usage

 $zeroIBD(sims,ids = NULL, threshold = 0)$ 

# <span id="page-17-0"></span>Arguments

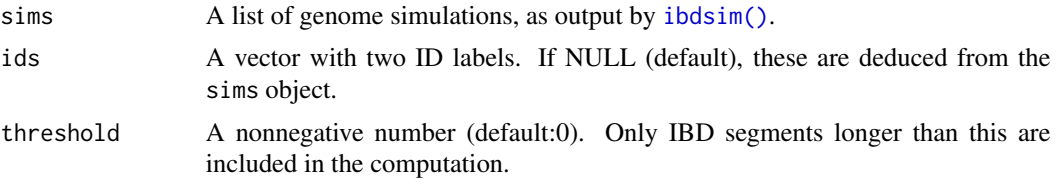

# Value

A list with the following two entries:

- zeroprob: The fraction of sims in which ids have no IBD sharing
- stErr: The standard error of zeroprob

```
###
# The following example computes the probability of
# no IBD sharing between a pair of fourth cousins.
# We also show how the probability is affected by
# truncation, i.e., ignoring short segments.
###
# Define the pedigree
x = \text{cousinPed}(4)cous = leaves(x)# Simulate (increase N!)
s = ibdsim(x, N = 10)# Probability of zero ibd segments. (By default all segs are used)
zeroIBD(s, ids = cous)
# Re-compute with positive threshold
zeroIBD(s, is = cous, threshold = 1)
```
# <span id="page-18-0"></span>Index

```
customMap, 2
customMap(), 11, 17
estimateCoeffs, 3
estimateIdentity (estimateCoeffs), 3
estimateInbreeding (estimateCoeffs), 3
estimateKappa (estimateCoeffs), 3
estimateKinship (estimateCoeffs), 3
estimateTwoLocusIdentity
        (estimateCoeffs), 3
estimateTwoLocusInbreeding
        (estimateCoeffs), 3
estimateTwoLocusKappa (estimateCoeffs),
        3
estimateTwoLocusKinship
        (estimateCoeffs), 3
haploDraw, 6
ibdsim, 8
ibdsim(), 2, 4, 12–16, 18
ibdsim2, 10
loadMap, 10
loadMap(), 2, 8, 9, 17
pedtools::ped(), 4, 8
plotSegmentDistribution, 12
profileSimIBD, 14
realised, 15
realisedIdentity (realised), 15
realisedInbreeding (realised), 15
realisedKappa (realised), 15
realisedKinship (realised), 15
set.seed(), 9
uniformMap, 17
uniformMap(), 2, 8, 9, 11
zeroIBD, 17
```